#### **HTML Formatting Elements**

- HTML defines special elements for defining text with a special meaning.
- HTML uses elements like <b> and <i> for formatting output, like bold or italic text.
- Formatting elements were designed to display special types of text:

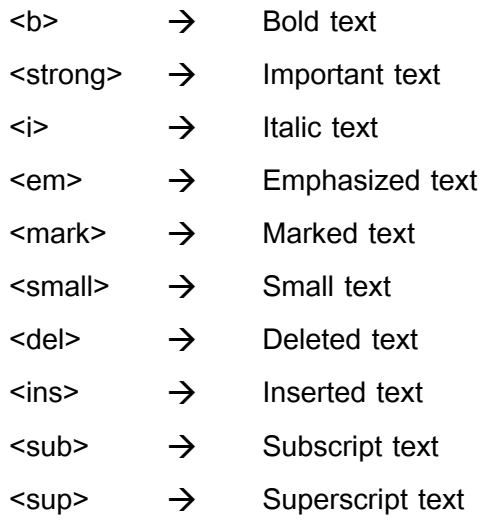

#### **HTML <b> and <strong> Elements**

- The HTML <b> element defines bold text, without any extra importance.
- The HTML <strong> element defines strong text, with added semantic "strong" importance.

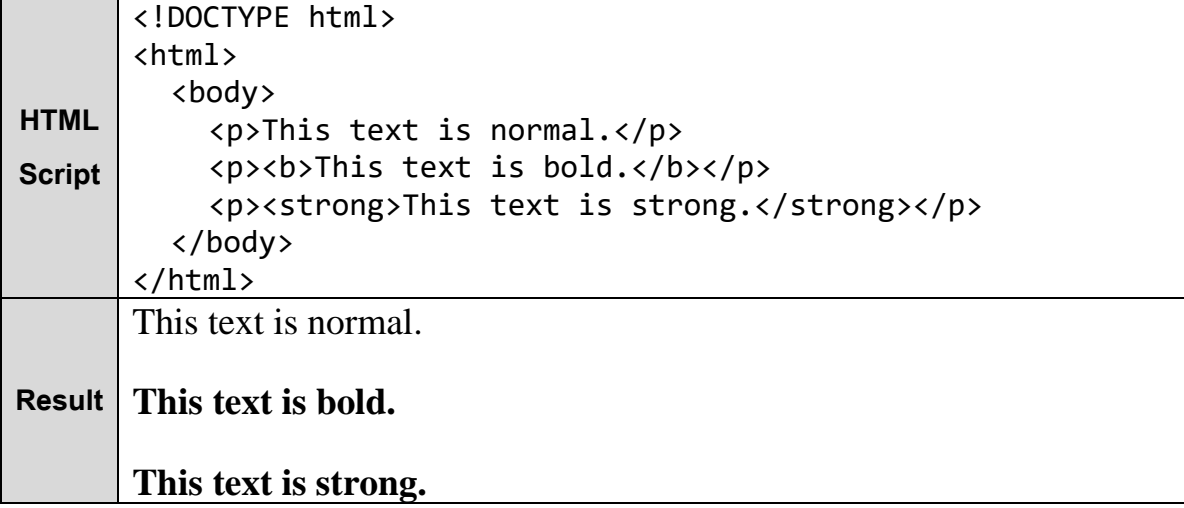

#### **HTML <i> and <em> Elements**

- The HTML  $\leq i$  element defines italic text, without any extra importance.
- The HTML <em> element defines emphasized text, with added semantic importance.

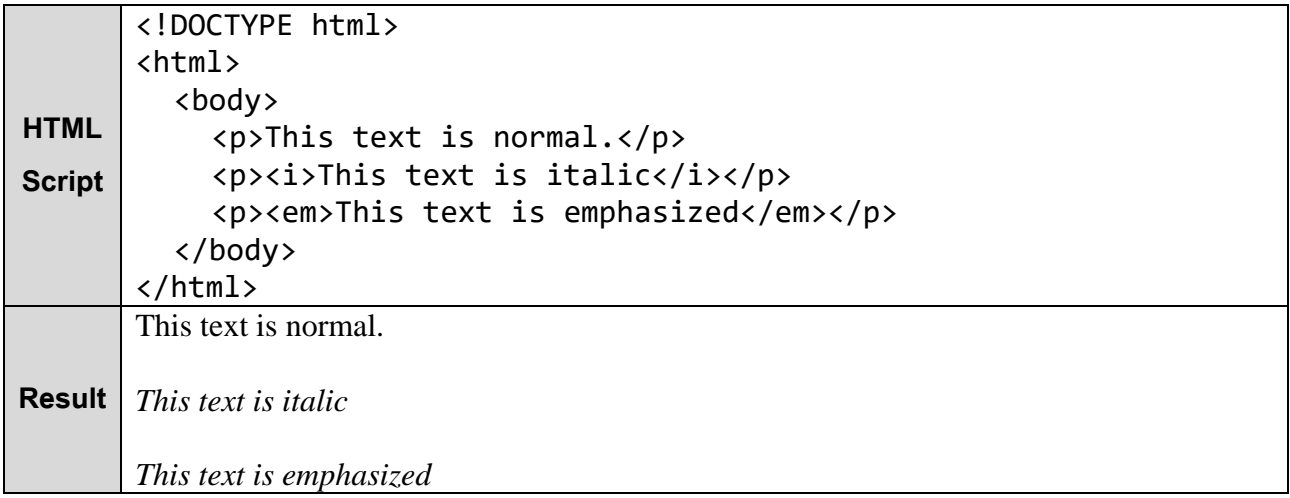

**Note:** Browsers display <strong> as <b>, and <em> as <i>. However, there is a difference in the meaning of these tags: <b> and <i> defines bold and italic text, but <strong> and <em> means that the text is "important".

#### **HTML <small> Element**

- The HTML <small> element defines smaller text:

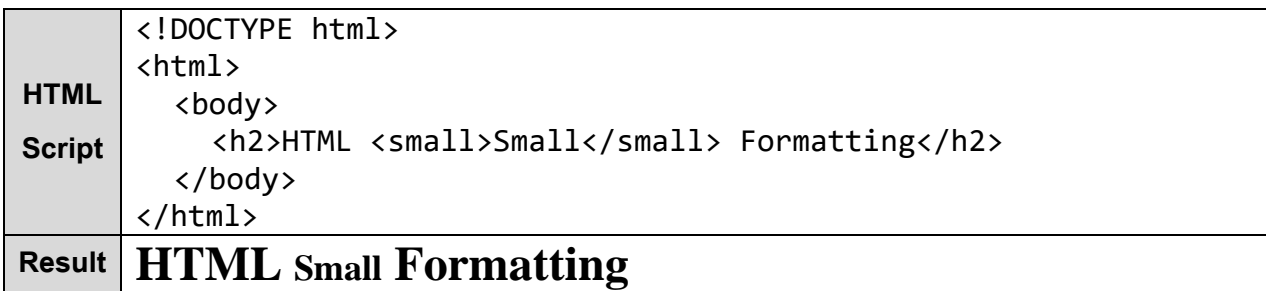

#### **HTML <mark> Element**

- The HTML <mark> element defines marked or highlighted text:

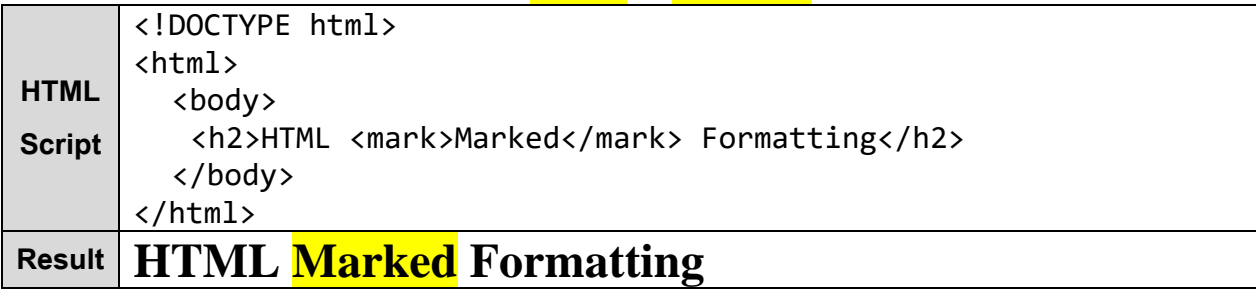

2- HTML5

# **Computer Engineering Department**

#### **HTML <del> Element**

- The HTML <del> element defines deleted (removed) text.

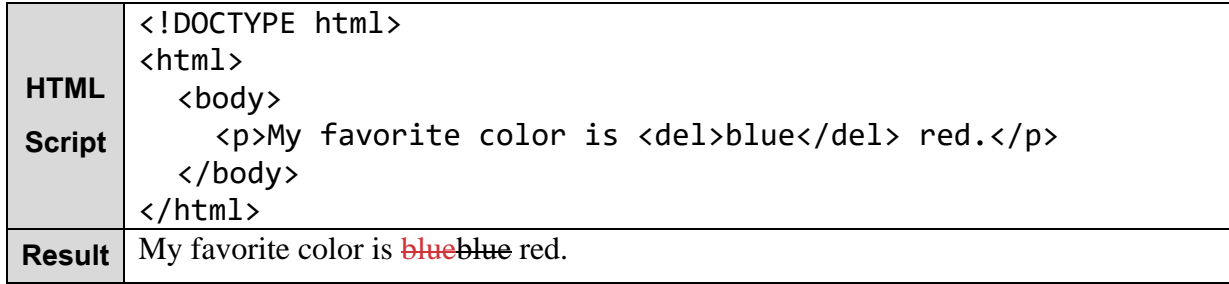

#### **HTML <ins> Element**

- The HTML <ins> element defines inserted (added) text.

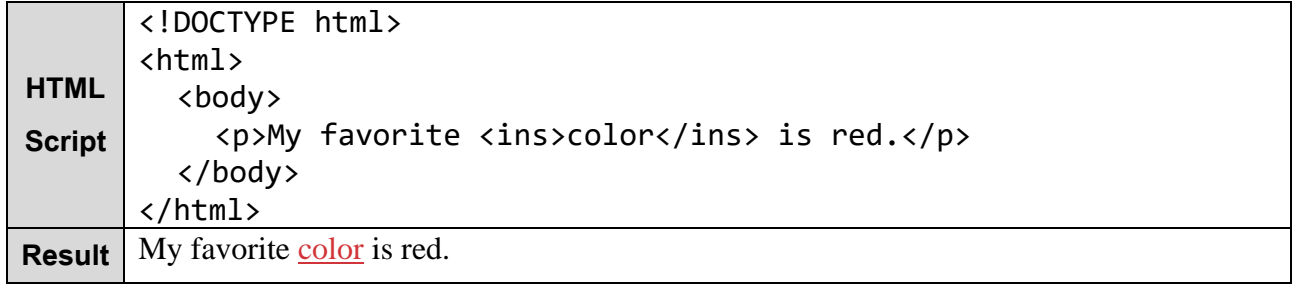

#### **HTML <sub> Element**

- The HTML <sub> element defines subscripted text.

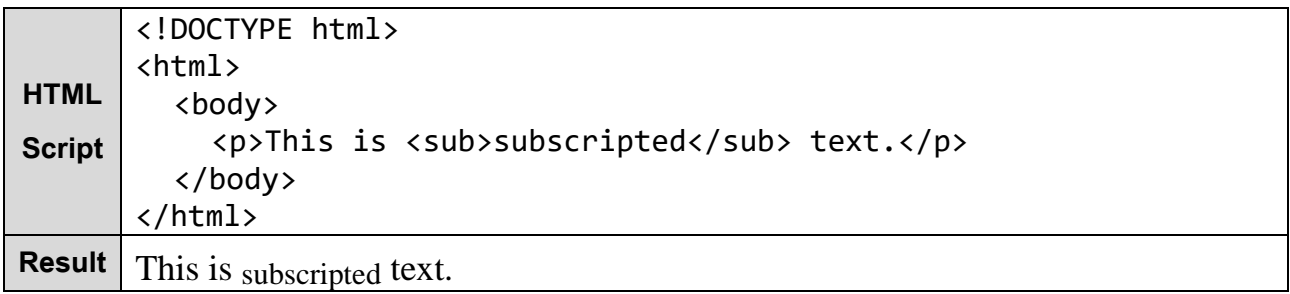

#### **HTML <sup> Element**

- The HTML <sup> element defines superscripted text.

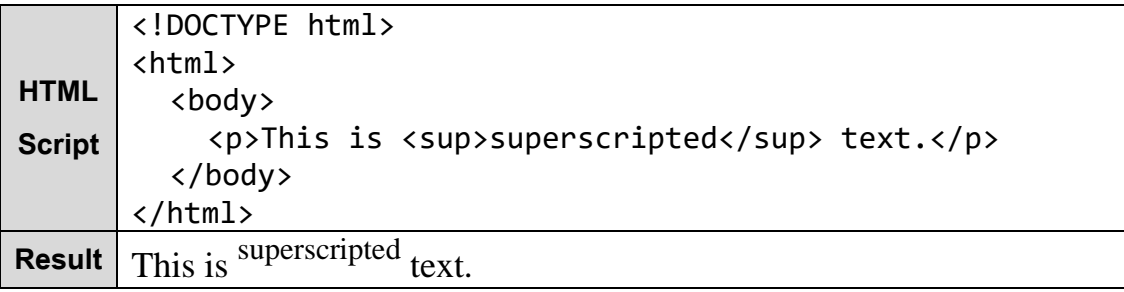

### Internet Web Site Des

#### **HTML Comments**

Comment tags are used to insert comments in the HTML source code.

#### **HTML Comment Tags**

- You can add comments to your HTML source by using the following syntax:

<!-- Write your comments here -->

- Notice that there is an exclamation point (!) in the opening tag, but not in the closing tag.
- Note: Comments are not displayed by the browser, but they can help document your HTML source code.
- With comments you can place notifications and reminders in your HTML:

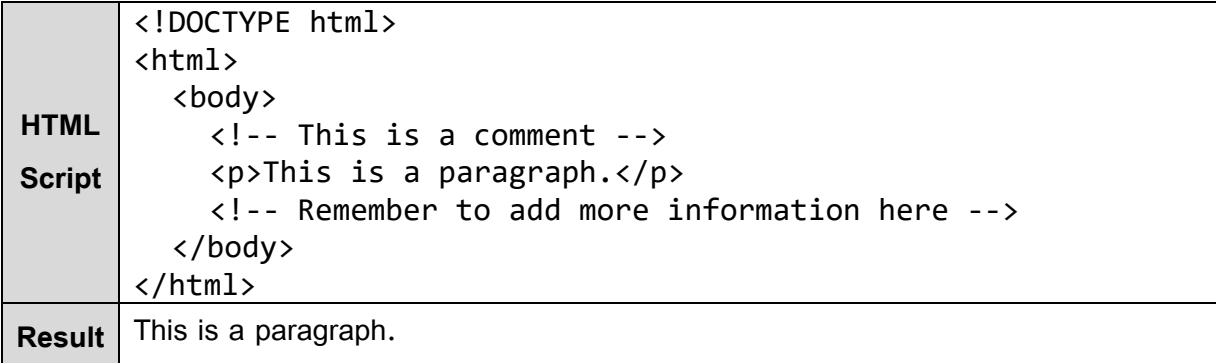

- Comments are also great for debugging HTML, because you can comment out HTML lines of

code, one at a time, to search for errors:

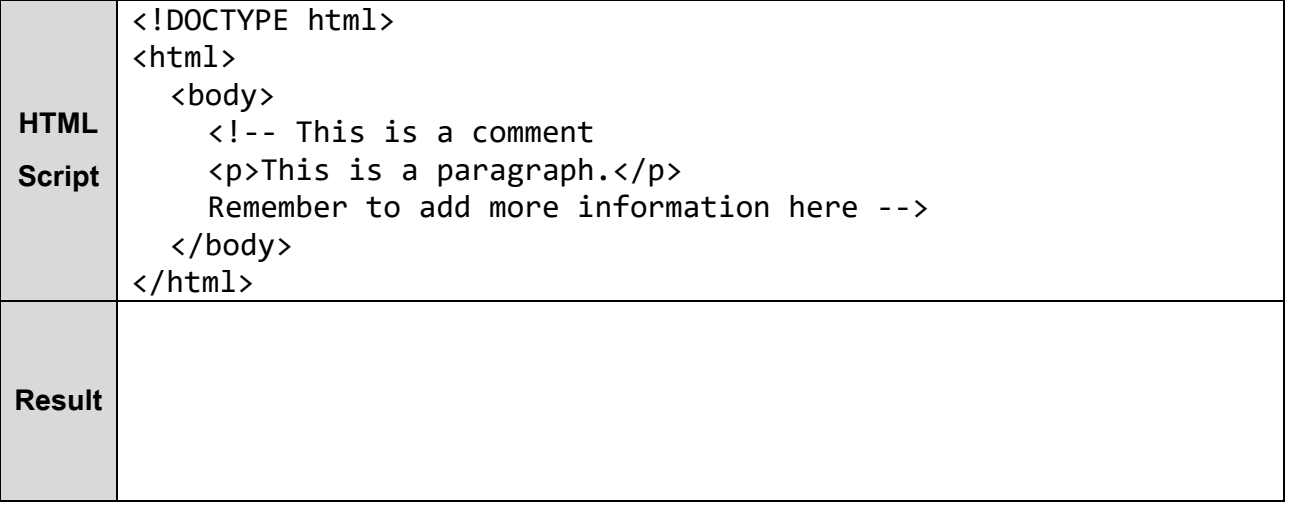

#### **HTML Colors**

HTML colors are specified using predefined color names, or RGB, HEX, HSL, RGBA, HSLA values.

#### **1- Color Names**

- In HTML, a color can be specified by using a color name.
	- HTML supports 140 standard color names.

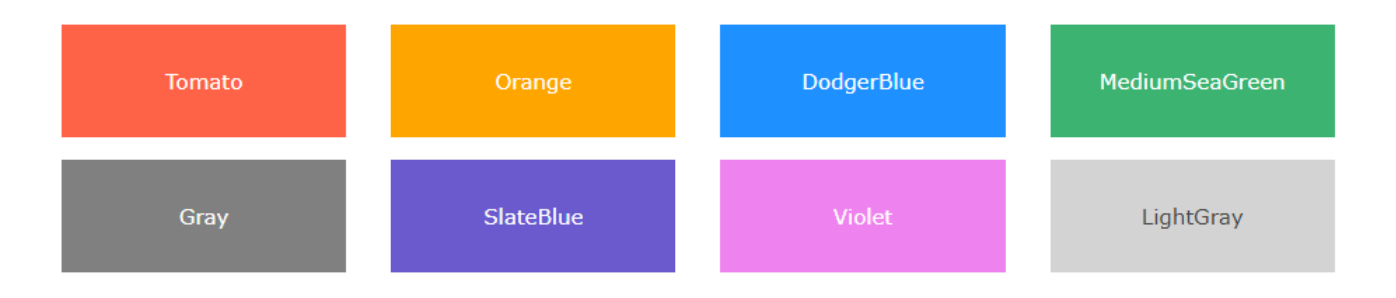

#### **Background Color**

- You can set the background color for HTML elements:

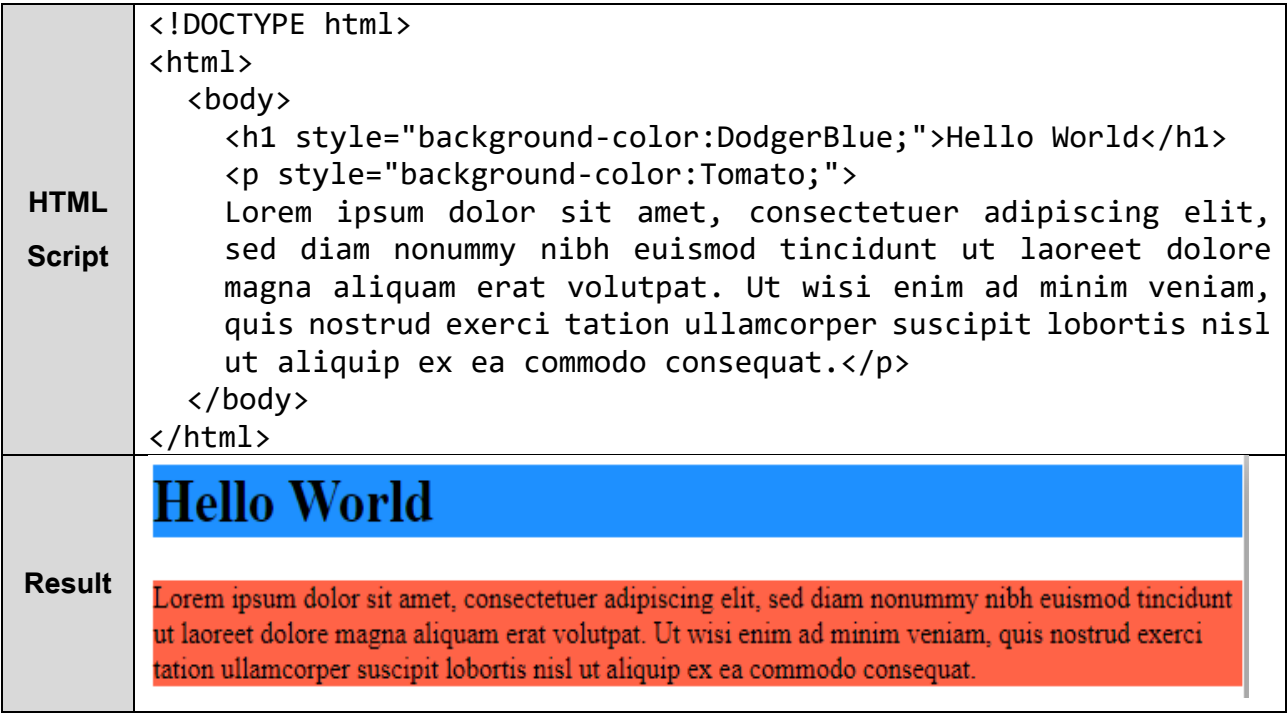

#### **Text Color**

- You can set the color of text:

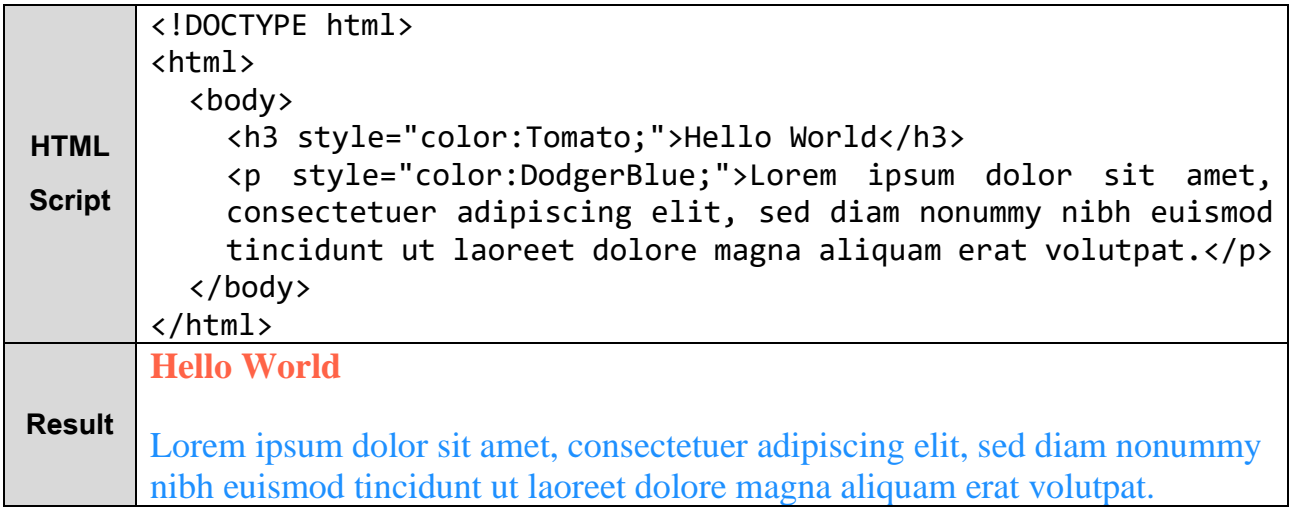

#### **Border Color**

- You can set the color of borders:

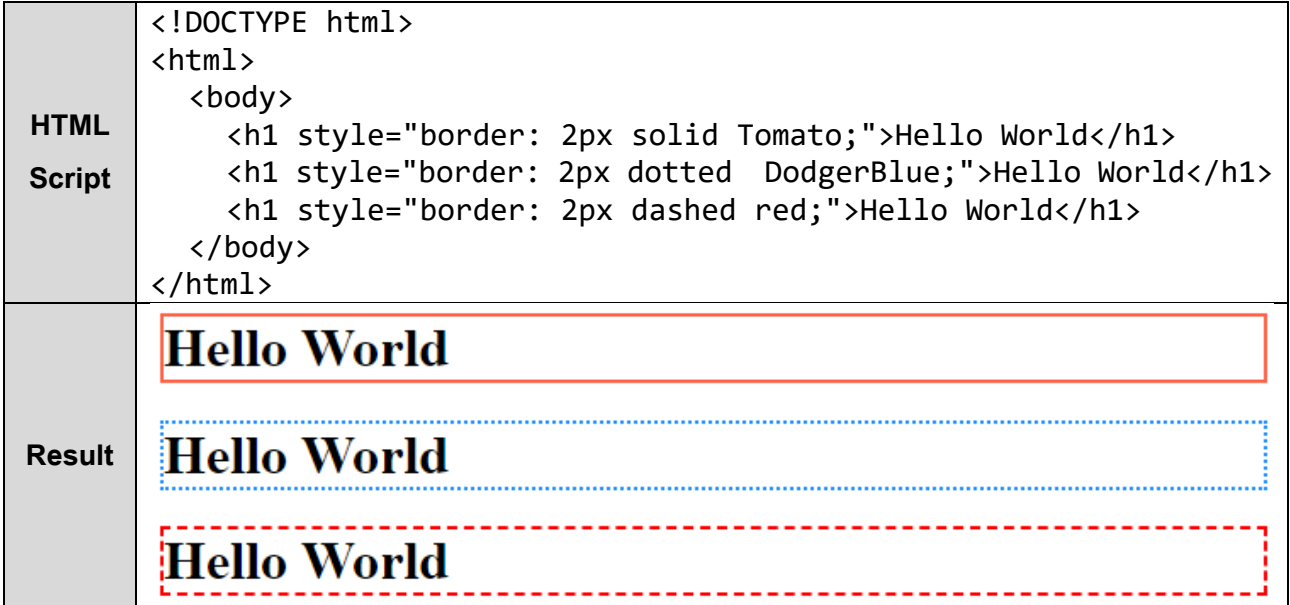

#### **2- Color Values**

In HTML, colors can also be specified using RGB values, HEX values, HSL values, RGBA values, and HSLA values.

#### **a- RGB Value**

- In HTML, a color can be specified as an RGB value, using this formula:

rgb(red, green, blue)

- Each parameter (red, green, and blue) defines the intensity of the color between  $\theta$  and  $255$ .
- For example, rgb( $255, 0, 0$ ) is displayed as red, because red is set to its highest value ( $255$ ) and the others are set to 0.
- To display the color black, all color parameters must be set to  $0$ , like this: rgb $(0, 0, 0)$ .
- To display the color white, all color parameters must be set to  $255 \rightarrow$  rgb(255, 255, 255).

```
<!DOCTYPE html>
<html>
 <body>
  <h1 style="background-color:rgb(255, 0, 0);">rgb(255, 0, 0)</h1>
  \langle h1 \text{ style="color: red;">style="background-color:} (0, 0, 255);">rgb(0, 0, 255)</h1>
  <h1 style="background-color:rgb(0, 255, 0);">rgb(0, 255, 0)</h1>
  <h1 style="background-color:rgb(238, 130, 238);">rgb(238, 130, 238)</h1>
  <h1 style="background-color:rgb(255, 165, 0);">rgb(255, 165, 0)</h1>
  <h1 style="background-color:rgb(106, 90, 205);">rgb(106, 90, 205)</h1>
 </body>
</html>
```
- Shades of gray are often defined using equal values for all the 3 light sources:

```
<!DOCTYPE html>
<html>
 <body>
  <h1 style="background-color:rgb(0, 0, 0);">rgb(0, 0, 0)</h1>
  <h1 style="background-color:rgb(60, 60, 60);">rgb(60, 60, 60)</h1>
  <h1 style="background-color:rgb(120, 120, 120);">rgb(120, 120, 120)</h1>
  <h1 style="background-color:rgb(180, 180, 180);">rgb(180, 180, 180)</h1>
  <h1 style="background-color:rgb(240, 240, 240);">rgb(240, 240, 240)</h1>
  <h1 style="background-color:rgb(255, 255, 255);">rgb(255, 255, 255)</h1>
 </body>
</html>
```
Internet Web Site Design / 3rd Stage

### Internet Web Site Des

#### **b- HEX Value**

- In HTML, a color can be specified using a hexadecimal value in the form:

#rrggbb

- Where rr (red), gg (green) and bb (blue) are hexadecimal values between 00 and ff (same as decimal  $0-255$ ).
- For example, #ff0000 is displayed as red, because red is set to its highest value (ff) and the others are set to the lowest value  $(00)$ .

```
<!DOCTYPE html>
<html>
 <body>
  <h1 style="background-color:#ff0000;">#ff0000</h1>
  <h1 style="background-color:#0000ff;">#0000ff</h1>
  <h1 style="background-color:#00ff00;">#00ff00</h1>
  <h1 style="background-color:#ee82ee;">#ee82ee</h1>
  <h1 style="background-color:#ffa500;">#ffa500</h1>
  <h1 style="background-color:#6a5acd;">#6a5acd</h1>
 </body>
</html>
```
- Shades of gray are often defined using equal values for all the 3 light sources:

```
<!DOCTYPE html>
<html>
 <body>
  <h1 style="background-color:#000000;">#000000</h1>
  <h1 style="background-color:#3c3c3c;">#3c3c3c</h1>
  <h1 style="background-color:#787878;">#787878</h1>
  <h1 style="background-color:#b4b4b4;">#b4b4b4</h1>
  <h1 style="background-color:#f0f0f0;">#f0f0f0</h1>
  <h1 style="background-color:#ffffff;">#ffffff</h1>
 </body>
</html>
```
#### **c- HSL Value**

- In HTML, a color can be specified using hue, saturation, and lightness (HSL) in the form:

hsl(hue, saturation, lightness)

- Hue is a degree on the color wheel from  $0$  to  $360.$   $0$  is red,  $120$  is green, and  $240$  is blue.
- Saturation is a percentage value,  $0\%$  means a shade of gray, and  $100\%$  is the full color.
- Lightness is also a percentage,  $0\%$  is black,  $50\%$  is neither light or dark,  $100\%$  is white

```
<!DOCTYPE html>
<html>
 <body>
  <h1 style="background-color:hsl(0, 100%, 50%);">hsl(0, 100%, 50%)</h1>
  <h1 style="background-color:hsl(240, 100%, 50%);">hsl(240, 100%, 50%)</h1>
  <h1 style="background-color:hsl(120, 100%, 50%);">hsl(147, 50%, 47%)</h1>
  <h1 style="background-color:hsl(300, 76%, 72%);">hsl(300, 76%, 72%)</h1>
  <h1 style="background-color:hsl(39, 100%, 50%);">hsl(39, 100%, 50%)</h1>
  <h1 style="background-color:hsl(248, 53%, 58%);">hsl(248, 53%, 58%)</h1>
 </body>
```

```
</html>
```
#### **Saturation**

Saturation can be described as the intensity of a color. Where:

- $\blacksquare$  100% is pure color, no shades of gray
- 50% is 50% gray, but you can still see the color.
- 0% is completely gray, you can no longer see the color.

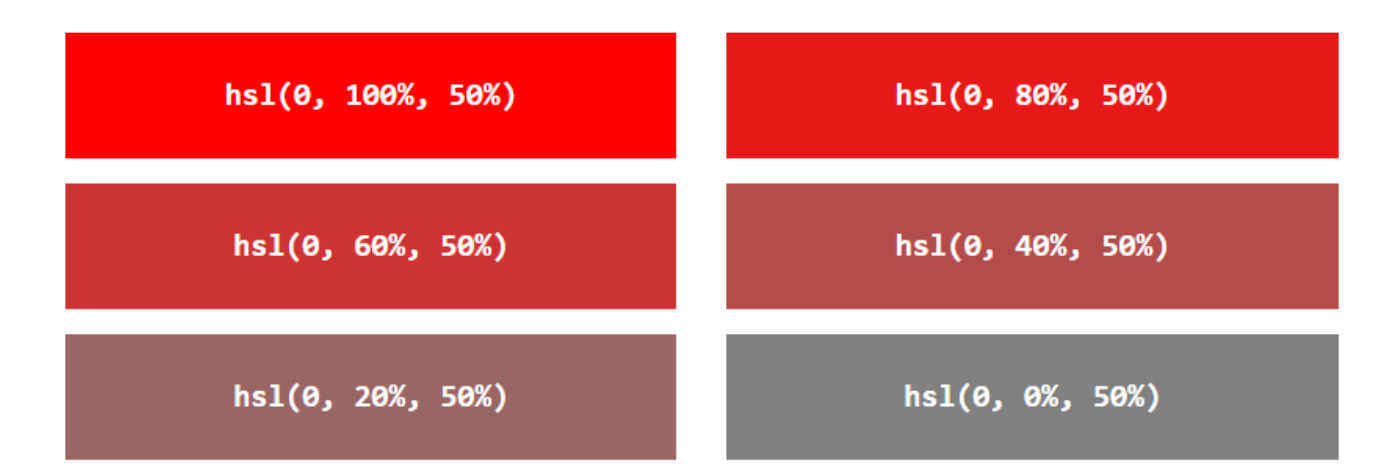

#### **Lightness**

The lightness of a color can be described as how much light you want to give the color. where:

- 0% means no light (black).
- 50% means 50% light (neither dark nor light)
- 100% means full lightness (white)

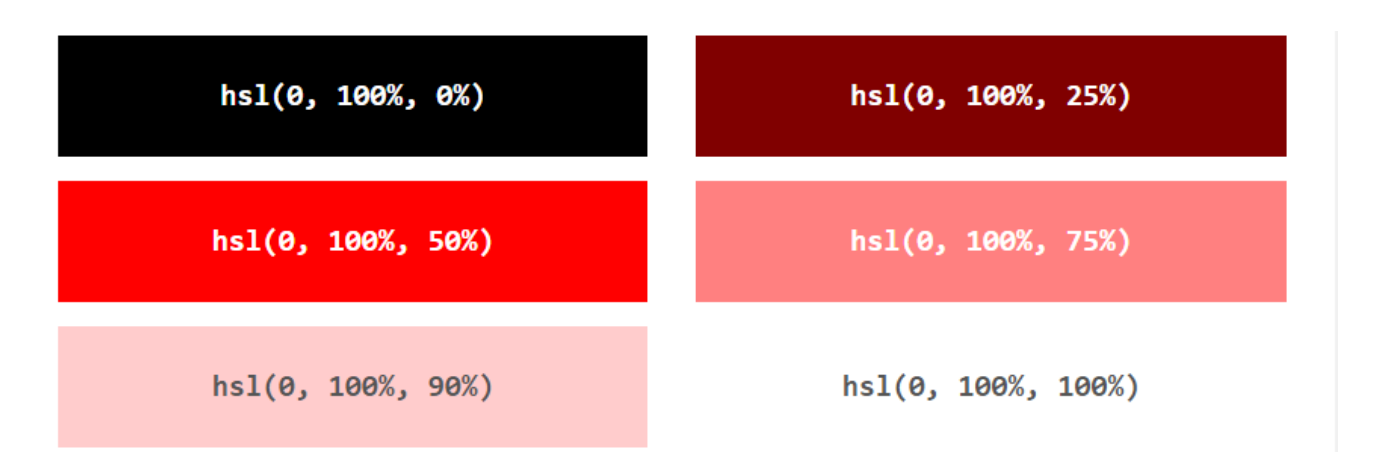

- Shades of gray are often defined by setting the hue and saturation to 0, and adjust the lightness from 0% to 100% to get darker/lighter shades

```
<!DOCTYPE html>
<html>
 <body>
  <h1 style="background-color:hsl(0, 0%, 0%);">hsl(0, 0%, 0%)</h1>
  <h1 style="background-color:hsl(0, 0%, 24%);">hsl(0, 0%, 24%)</h1>
  <h1 style="background-color:hsl(0, 0%, 47%);">hsl(0, 0%, 47%)</h1>
  <h1 style="background-color:hsl(0, 0%, 71%);">hsl(0, 0%, 71%)</h1>
  <h1 style="background-color:hsl(0, 0%, 94%);">hsl(0, 0%, 94%)</h1>
  <h1 style="background-color:hsl(0, 0%, 100%);">hsl(0, 0%, 100%)</h1>
 </body>
```
</html>

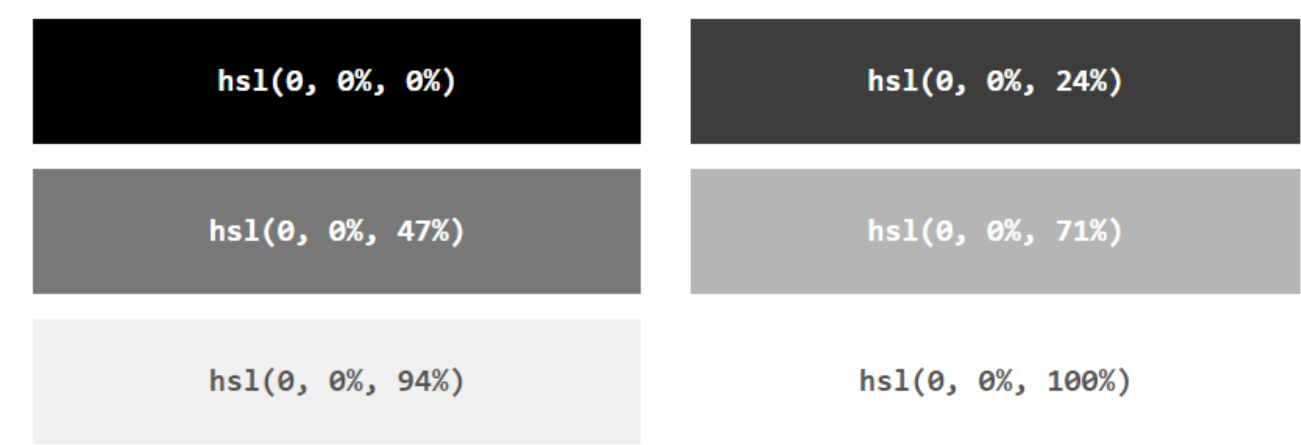

#### **d- RGBA Value**

- RGBA color values are an extension of RGB color values with an alpha channel which specifies the opacity for a color.
- An RGBA color value is specified with:

rgba(red, green, blue, alpha)

- The alpha parameter is a number between  $0.0$  (fully transparent) and  $1.0$  (not transparent at all):

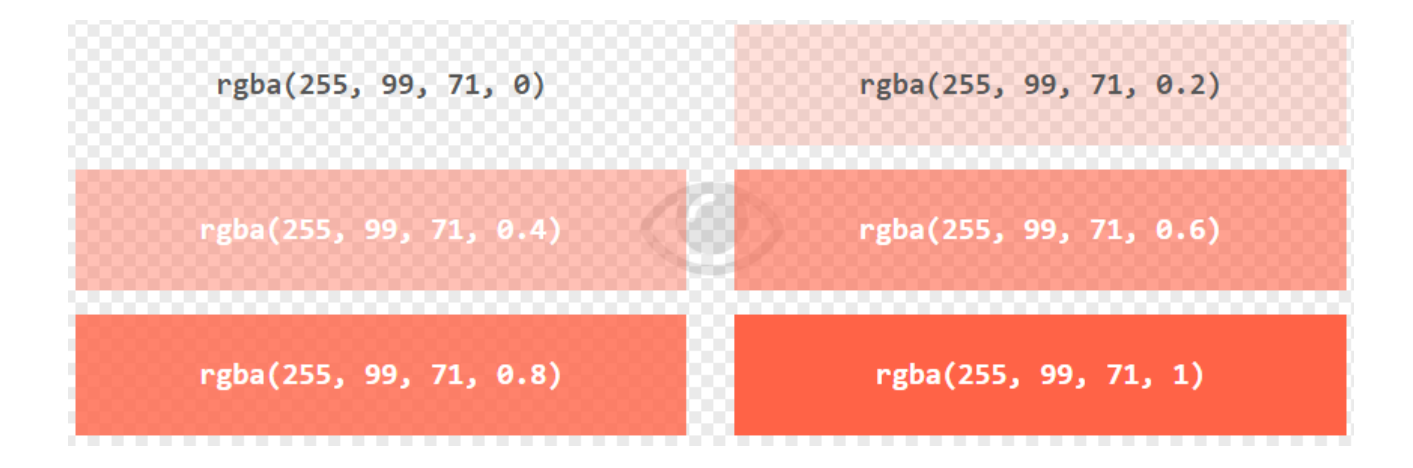

HSLA Value

- HSLA color values are an extension of HSL color values with an alpha channel which specifies the opacity for a color.
- An HSLA color value is specified with:

hsla(hue, saturation, lightness, alpha)

- The alpha parameter is a number between 0.0 (fully transparent) and 1.0 (not transparent at all):

**2020 -2021**